SIM CARD PUK CODE SPRINT

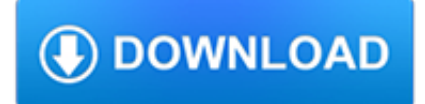

### **sim card puk code pdf**

A personal unblocking code (PUC), also known as a personal unlocking key (PUK), is used in 3GPP mobile phones to reset a personal identification number (PIN) that has ...

## **Personal unblocking code - Wikipedia**

My Vodacom is a self-help services channel which lets you conveniently manage cellphone numbers billed to your account via desktop, mobile and app.

## **My Vodacom Self Service – Upgrade, View Balances & More**

INTERNATIONAL SIM CARD SEKT060 CX 3. MANAGE PUK: STANDARD SIM NANO SIM MICRO SIM All-in-one SIM Works with all compatible devices NANO SIM can plug back into

## **INTERNATIONAL**

3 Detach the International SIM card chip from its plastic holder. Keep the plastic holder in your purse or wallet because it has your phone numbers and PIN on it.

#### **USER GUIDE - ekit, phonecards, prepaid sim cards and**

View and Download Nokia 208 user manual online. Dual SIM. 208 Cell Phone pdf manual download. Also for: 207, 208 dual sim.

### **NOKIA 208 USER MANUAL Pdf Download.**

View and Download Spark MF910 user manual online. 4G WI-FI HOTSPOT. MF910 Wireless Access Point pdf manual download.

#### **SPARK MF910 USER MANUAL Pdf Download.**

Become a Vodacom RED customer and get access to premium money-can't-buy experiences and exclusive rewards.

#### **Vodacom Red Plans And Rewards | Vodacom**

There's 5 easy steps to get you up & running with your new SIM card. Step 1 – Check your Phone is 3G. Make sure you have a 3G handset , to be able to use a Three SIM.

#### **Three - Help & Support - How do I get going on SIM Only?**

Free webtexts. Who wouldn't want to get 333 webtexts every month for free? It's a no-brainer! You can use web text both online and on your mobile, and they are available to all Three customers.

#### **Three - Help & Support**

MS is registered to. National Destination Code (NDC) - In GSM, an NDC is assigned to each PLMN. In many cases, a PLMN may need more than one NDC. Subscriber Number (SN) - This is a number assigned to the subscriber by the service provider (PLMN). The combination of the NDC and the SN is known as the National (significant) Mobile

#### **Introduction to GSM - Pennula**

TPG SIM only 4G mobile plans include huge Data and options of Included Calls with International Minutes - all with \$0 SIM fee, \$0 Delivery fee and no lock-in contract

#### **TPG Mobile SIM Only Plans with No Lock-In Contract**

1. First up… 1.1 Getting started All ready to go? Simply charge up your phone, pop in the SIM card, then top up your phone. There are 4 easy ways to add

## **Pay As You Go It starts - Visit Virgin Mobile around the world**

The VISA method is used by many card schemes and is not VISA-specific. The VISA method generates a PIN verification value (PVV). Similar to the offset value, it can be stored on the card's track data, or in a database at the card issuer.

### **Personal identification number - Wikipedia**

Find out how to use and troubleshoot your LG G6 with interactive simulators, how-to guides and support videos.

#### **LG G6 Support | Verizon Wireless**

Find out how to use and troubleshoot your Samsung Galaxy Note8 with interactive simulators, how-to guides and support videos.

### **Samsung Galaxy Note8 | Verizon Wireless**

Dopo aver installato i drivers dell'articolo per poterlo utilizzare correttamente si deve installare il software aggiuntivo dell'ente/servizio fornitore della Smart Card.

# **Lettore USB di Smart Card e SIM Card - hamlet website**

The following Iridium 9555 accessories can be utilized with the Iridium Extreme: Antenna, Portable Auxiliary AC Travel Charger (requires Int'l Plug Kit for use) Int'l Plug Kit (requires AC Charger for use) Auto Accessory Adapter Hands Free Headset USB-Mini USB Cable